## New Co Purchasing Process

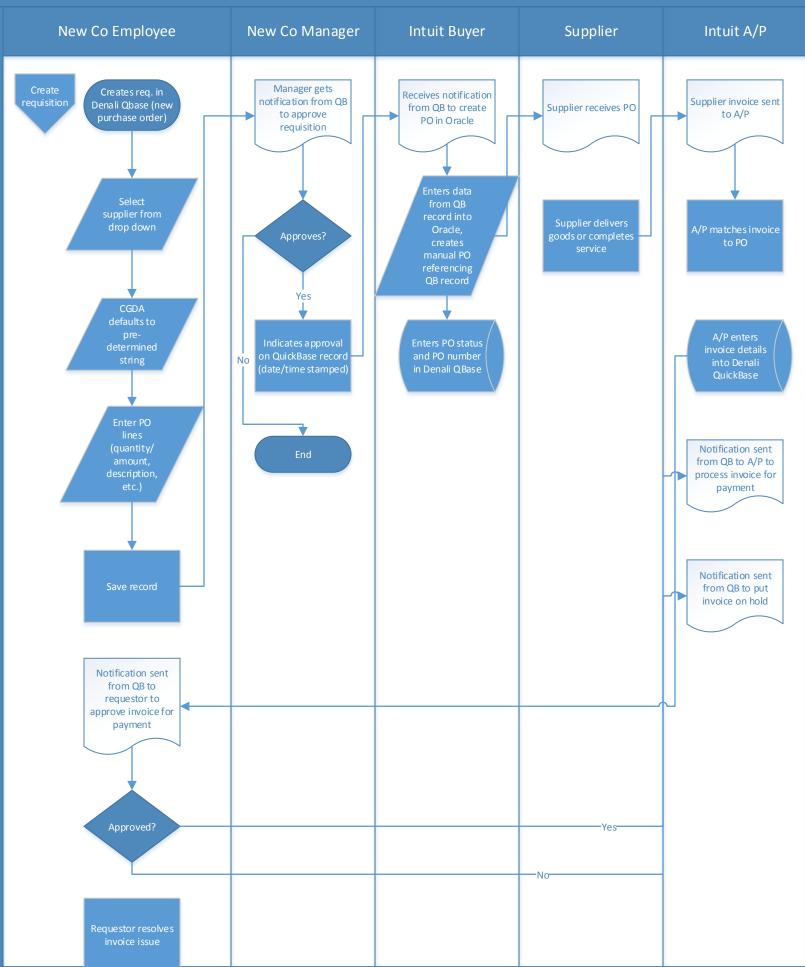

## Assumptions:

1. Existing supplier names will be populated in QuickBase and will appear in a drop down menu

2. Company/group/department/account codes will be pre-determined and hard coded (can we just code everything to one account?) 108 076 dept account

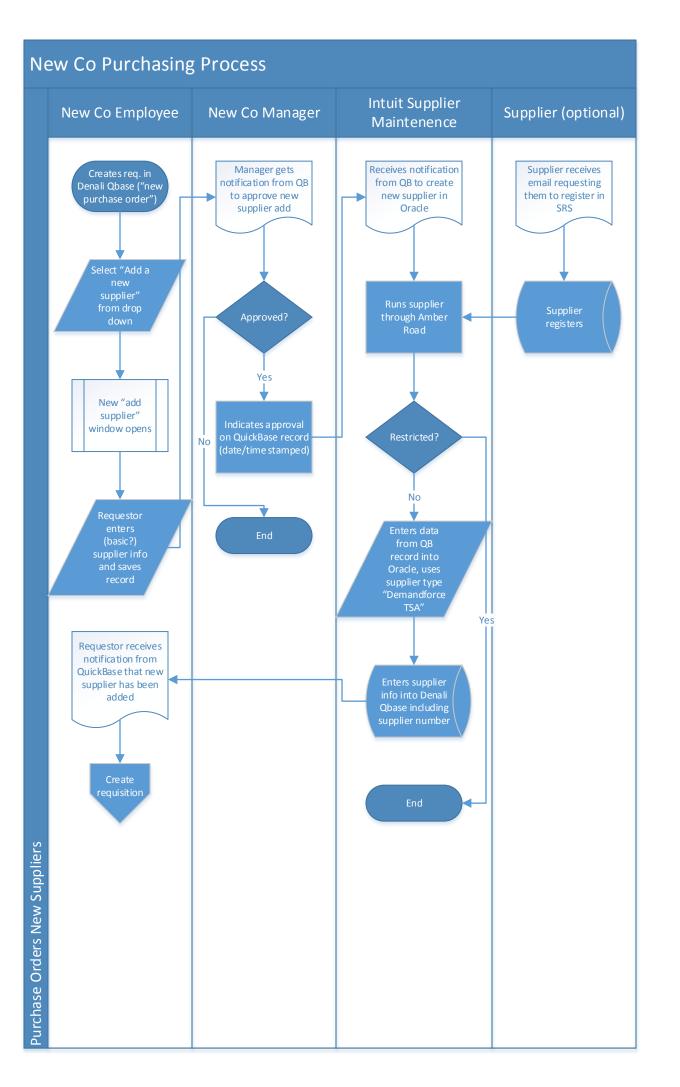

Assumptions: 1. Requestor enters new supplier info

**OR** they enter basic info and we send supplier email to register through portal

2. New supplier add form needs to have instructions, e.g., after you save the record, here's what is going to happen to next

3. Are we on the hook for 1099s and tax reporting? Melanie to find out

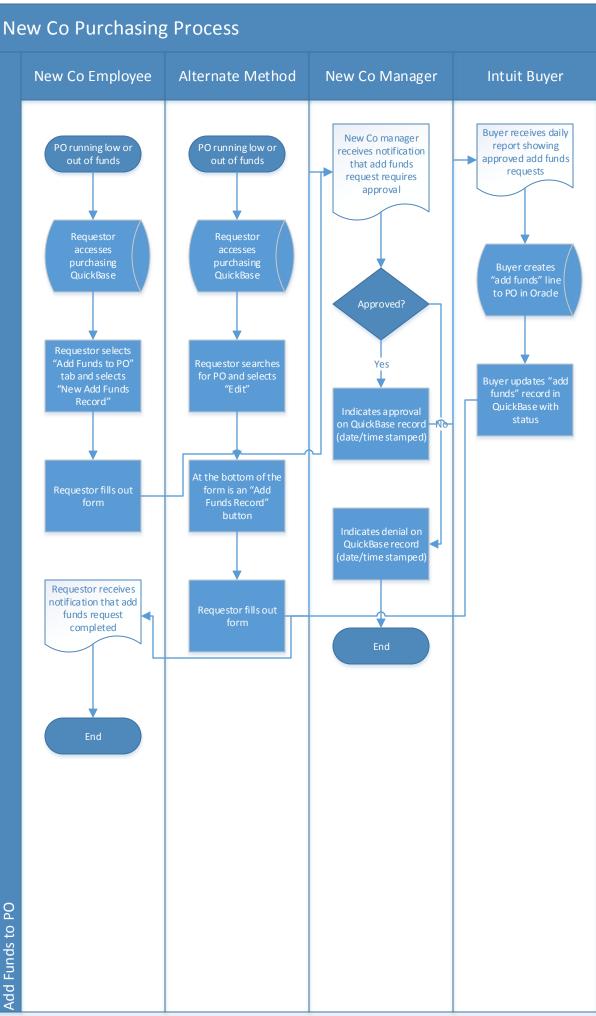

Add Funds to PO

## **Expense Reimbursement**

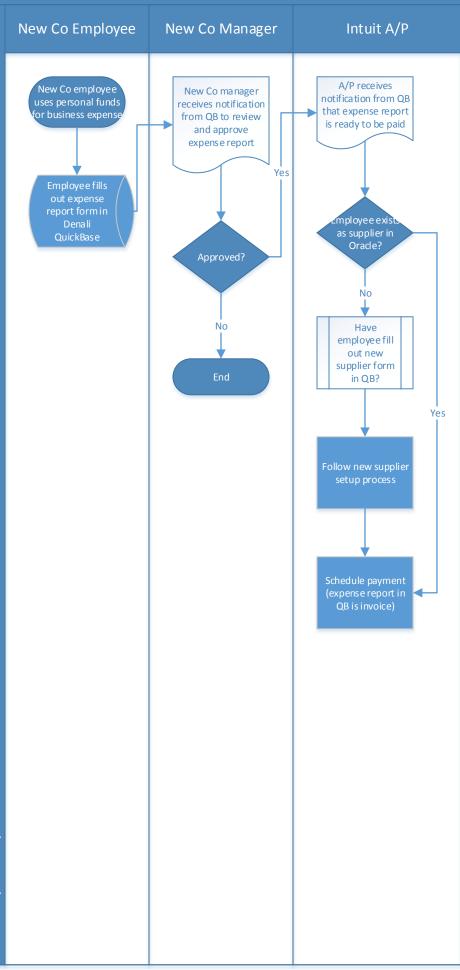

## Assumptions:

1. Paying employee as payees via eft or check? May need additional fields in Expense Reporting tab

2. Requiring receipts? NO